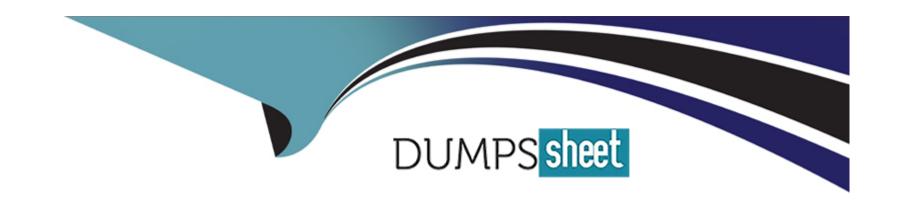

# Free Questions for AZ-400 by dumpssheet

Shared by Stokes on 18-01-2024

For More Free Questions and Preparation Resources

**Check the Links on Last Page** 

# **Question 1**

#### **Question Type:** MultipleChoice

Your company creates a new Azure DevOps team.

D18912E1457D5D1DDCBD40AB3BF70D5D

You plan to use Azure DevOps for sprint planning.

You need to visualize the flow of your work by using an agile methodology.

Which Azure DevOps component should you use?

#### **Options:**

- A) Kanban boards
- B) sprint planning
- C) delivery plans
- D) portfolio backlogs

#### **Answer:**

#### **Explanation:**

Customizing Kanban boards

To maximize a team's ability to consistently deliver high quality software, Kanban emphasize two main practices. The first, visualize the flow of work, requires you to map your team's workflow stages and configure your Kanban board to match. Your Kanban board turns your backlog into an interactive signboard, providing a visual flow of work.

https://azuredevopslabs.com/labs/azuredevops/agile/

### **Question 2**

#### **Question Type:** MultipleChoice

You are deploying a server application that will run on a Server Core installation of Windows Server 2019.

You create an Azure key vault and a secret.

You need to use the key vault to secure API secrets for third-party integrations.

Which three actions should you perform? Each correct answer presents part of the solution.

NOTE: Each correct selection is worth one point.

#### D18912E1457D5D1DDCBD40AB3BF70D5D

#### **Options:**

- A) Configure RBAC for the key vault.
- B) Modify the application to access the key vault.
- C) Configure a Key Vault access policy.
- D) Deploy an Azure Desired State Configuration (DSC) extension.
- E) Deploy a virtual machine that uses a system-assigned managed identity.

#### **Answer:**

B, C, E

#### **Explanation:**

BE: An app deployed to Azure can take advantage of Managed identities for Azure resources, which allows the app to authenticate with Azure Key Vault using Azure AD authentication without credentials (Application ID and Password/Client Secret) stored in the app.

Select Add Access Policy.

Open Secret permissions and provide the app with Get and List permissions.

Select Select principal and select the registered app by name. Select the Select button.

Select OK.

Select Save.

Deploy the app.

https://docs.microsoft.com/en-us/aspnet/core/security/key-vault-configuration

https://docs.microsoft.com/en-us/azure/key-vault/general/tutorial-net-virtual-machine

# **Question 3**

#### **Question Type:** MultipleChoice

You use a Git repository in Azure Repos to manage the source code of a web application. Developers commit changes directly to the master branch.

You need to implement a change management procedure that meets the following requirements:

The master branch must be protected, and new changes must be built in the feature branches first.

### **Question 4**

#### **Question Type: Hotspot**

Your company is building a new web application.

You plan to collect feedback from pilot users on the features being delivered.

All the pilot users have a corporate computer that has Google Chrome and the Microsoft Test & Feedback extension installed. The pilot users will test the application by using Chrome.

You need to identify which access levels are required to ensure that developers can request and gather feedback from the pilot users. The solution must use the principle of least privilege.

Which access levels in Azure DevOps should you identify? To answer, select the appropriate options in the answer area.

NOTE: Each correct selection is worth one point.

#### **Answer:**

#### **Explanation:**

https://docs.microsoft.com/en-us/azure/devops/organizations/security/access-levels?view=vsts

## **Question 5**

#### **Question Type: DragDrop**

You have a web app named App1 that is hosted on multiple servers. App1 uses Application Insights in Azure Monitor.

You need to compare the dairy CPU usage from the last week for all servers.

How should you complete the query? To answer, drag the appropriate values to the correct targets. Each value may be used once, more than once, or not at all. You may need to drag the split bar between panes or scroll to view content

NOTE: Each correct selection is worth one point.

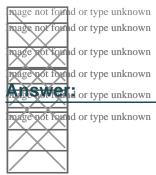

# **Question 6**

#### **Question Type: Hotspot**

You have an Azure subscription that contains Azure DevOps build pipelines.

You to implement pipeline caching by using the cache task

HOW should you complete the YAML definition? TO answer, select the appropriate options in the answer are

a.

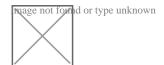

**Answer:** 

# **Question 7**

#### **Question Type: DragDrop**

You are creating a container for an ASP.NET Core app.

You need to create a Docker file to build the image. The solution must ensure that the size of the image is minimized

How should you configure the file? To answer, drag the appropriate values to the correct targets. Each value may be used once, more than once, or not at all. You may need to drag the split bar between panes or scroll to view content.

NOTE: Each correct selection is worth one point.

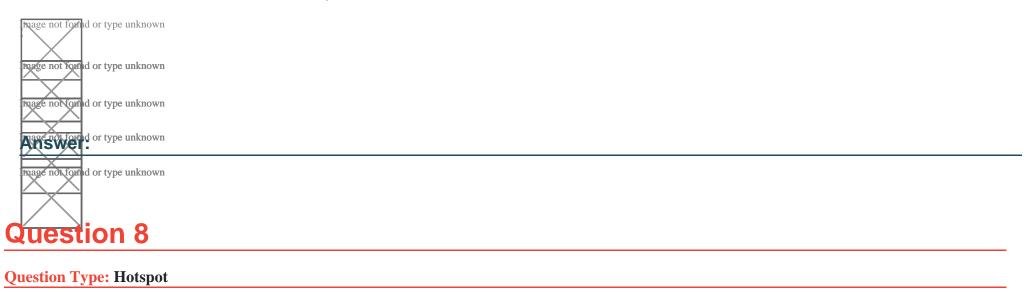

You need to configure the alert for VM1. The solution must meet the technical requirements.

Which two settings should you configure? To answer, select the appropriate settings in the answer area.

NOTE: Each correct selection is worth one point.

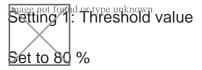

Scenario: An Azure Monitor alert for VM1 must be configured to meet the following requirements:

Be triggered when average CPU usage exceeds 80 percent for 15 minutes.

Calculate CPU usage averages once every minute.

Setting 2: Aggregation granularity

Set to 15 minutes.

#### **Answer:**

# **Question 9**

**Question Type: Hotspot** 

Your company is creating a suite of three mobile applications.

You need to control access to the application builds. The solution must be managed at the organization level

What should you use? To answer, select the appropriate options m the answer area.

NOTE: Each correct selection is worth one point.

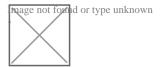

#### **Answer:**

## **To Get Premium Files for AZ-400 Visit**

https://www.p2pexams.com/products/az-400

## **For More Free Questions Visit**

https://www.p2pexams.com/microsoft/pdf/az-400

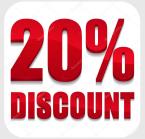